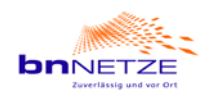

## **Anlage 5 zum LRV: Standardlastprofilverfahren**

## *[Netzbetreiber-individuell zu erstellen]*

Der Netzbetreiber verwendet für die Abwicklung des Transportes an Letztverbraucher bis zu einer maximalen stündlichen Ausspeiseleistung von 500 Kilowattstunden/Stunde und bis zu einer maximalen jährlichen Entnahme von 1,5 Millionen Kilowattstunden vereinfachte Verfahren (Standardlastprofile).

Der Netzbetreiber wendet das synthetische Lastprofilverfahren an.

Der Netzbetreiber verwendet für die Abwicklung des Transportes an Letztverbraucher bis zu einer maximalen stündlichen Ausspeiseleistung von 500 Kilowattstunden/Stunde und bis zu

einer maximalen jährlichen Entnahme von 1,5 Millionen Kilowattstunden vereinfachte Verfahren (Standardlastprofile).

Für den Heizgas-Letztverbraucher kommen ab dem Stichtag 01.10.2016 folgende Standardlastprofile des BDEW (SigLinDe) zur Anwendung:

Lastprofiltyp 1D3 in der Regel für Letztverbraucher mit einem Jahresverbrauch kleiner 50.000 kWh

Lastprofiltyp 2D3 in der Regel für Letztverbraucher mit einem Jahresverbrauch größer gleich 50.000 kWh

1D3: (HEF) Einfamilienhaushalt

2D3: (HMF) Mehrfamilienhaushalt

Für den Kochgas-Letztverbraucher kommt folgendes Standardlastprofil zur Anwendung:

HK3 (neue Nomenklatur) mit folgenden Koeffizienten:  $A = 0,40409321 B = -24,4392968 C = 6,57181752 D = 0,71077105$ 

Für Gewerbebetriebe kommen ab dem Stichtag 01.10.2016 die folgenden Standardlastprofile des BDEW (SigLinDe) zur Anwendung:

- AG3: GGA Gaststätten
- BG3: GGB Gartenbau
- AH3: GHA Einzelhandel, Großhandel
- OK3: GKO Gewerbeprofile
- KM3: GMK Metall, KfZ
- DP3: GPD Papier und Druck
- AW3: GWA Wäscherrei
- AB3: GBA Bäckereien
- DB3: GBD sonst.betr. Dienstleistungen
- HB3: GBH Beherbergung

Die Parameter der Lastprofile basieren auf dem Dokument "BDEW/VKU/GEODE Leitfaden - Abwicklung von Standardlastprofilen Gas", Stand 30.06.2015. Es werden die entsprechenden

- Lastprofil-Koeffizienten FfE SigLinDe (vgl. Dokument S. 125) und die
- Wochentagfaktoren (vgl. Dokument S. 136) angewendet.

Die Lastprofile können der Veröffentlichung unter www.bnnetze.de entnommen werden.

Maßgeblich für die zur Anwendung des Standardlastprofils notwendige Temperaturprognose von 12:00 Uhr sind die Wetterstation(en):

- 1. für die Region 1 Rheinebene: 10802 March/Breisgau,
- 2. für die Region 2 Schwarzwald: 10923 Tuttlingen

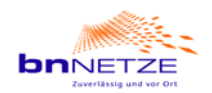

Die Ermittlung der Allokationstemperatur zur Berechnung der H-Werte setzt sich zusammen aus der geometrischen Reihe (vgl. "BDEW/VKU/GEODE Leitfaden -Abwicklung von Standardlastprofilen Gas", Stand 30.06.2015/ S. 19 und 20), gewichtet mit 77 Prozent und einem historischen Monatsdurchschnitt der Ist-Temperatur der jeweiligen Wetterstation, gewichtet mit 23 Prozent.

$$
T_{\text{Allokation}} = \left(\frac{T_d + T_{d-1} \cdot 0.5 + T_{d-2} \cdot 0.25 + T_{d-3} \cdot 0.125}{1.875}\right) \cdot 0.77 + T_{\text{O Mon.}} \cdot 0.23
$$

Die historischen Monatsdurchschnittstemperaturen entnehmen Sie bitte zum Stichtag 01.10.2016 der Excel-Datei zur Kommunikation der verfahrensspezifischen Parameter unter www.bnnetze.de.

[sofern keine anwendungsspezifischen Parameter vom Netzbetreiber verwendet werden, entfällt der gesamte folgende Absatz inkl. Link zu den anwendungsspezifischen Parametern] [anwendungsspezifische Parameter, insbesondere zeitnah berücksichtigter Netzzustand:] Bei der täglichen Allokation werden bilanzierungsperiodenabhängige,

anwendungsspezifische Parameter berücksichtigt. Wendet ein Netzbetreiber anwendungsspezifische Parameter an, werden diese dem Transportkunden täglich an D-1 bis spätestens 12:00 Uhr per elektronischem Nachrichtenformat mitgeteilt. Die Weitergabe dieser Information an Dritte obliegt nicht dem Netzbetreiber.

Informationen über das verwendete Standardlastprofilverfahren des Netzbetreibers sind auch unter folgendem Link veröffentlicht:

www.bnnetze.de

verfahrensspezifische Parameter:

Informationen über das verwendete Standardlastprofilverfahren des Netzbetreibers, sowie die verfahrensspezifischen Parameter sind unter folgendem Link veröffentlicht: www.bnnetze.de